## Armadillo-9

AN010

Version 1.0.5-8d87fa8 2009/07/17

[http://www.atmark-techno.com]

Armadillo [[http://armadillo.atmark-techno.com\]](http://armadillo.atmark-techno.com)

#### Armadillo-9

060-0035 5 2 AFT 6F TEL 011-207-6550 FAX 011-207-6570

 $@2008$ 

Version 1.0.5-8d87fa8 2009/07/17

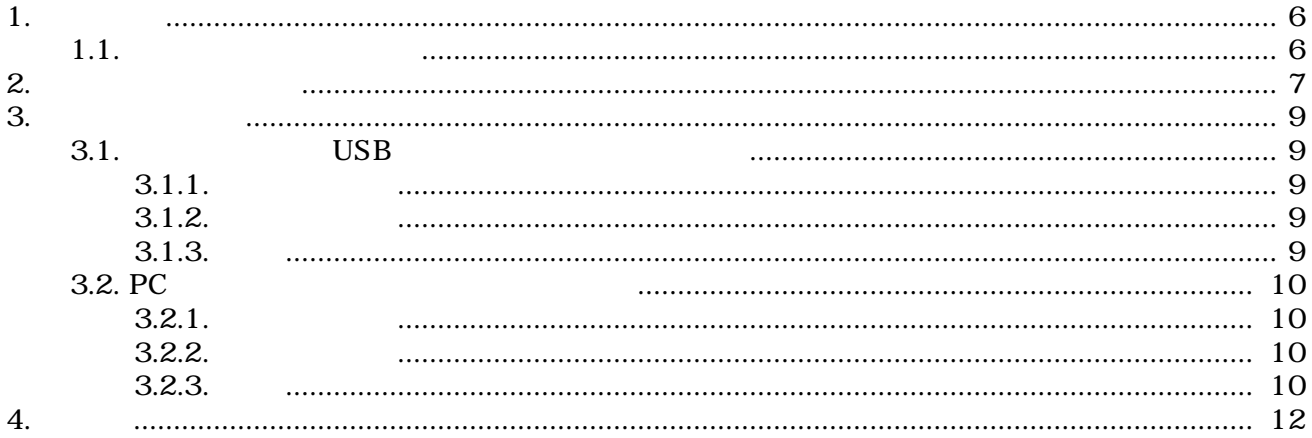

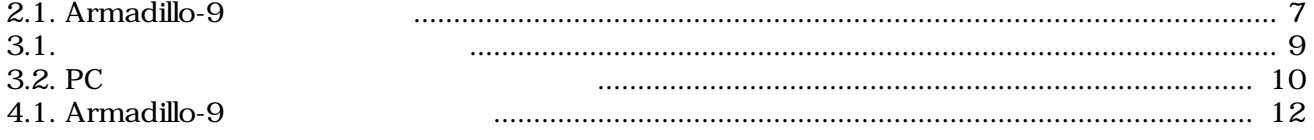

 $3.1.$ 

# <span id="page-5-0"></span>1.

## $1.1.$

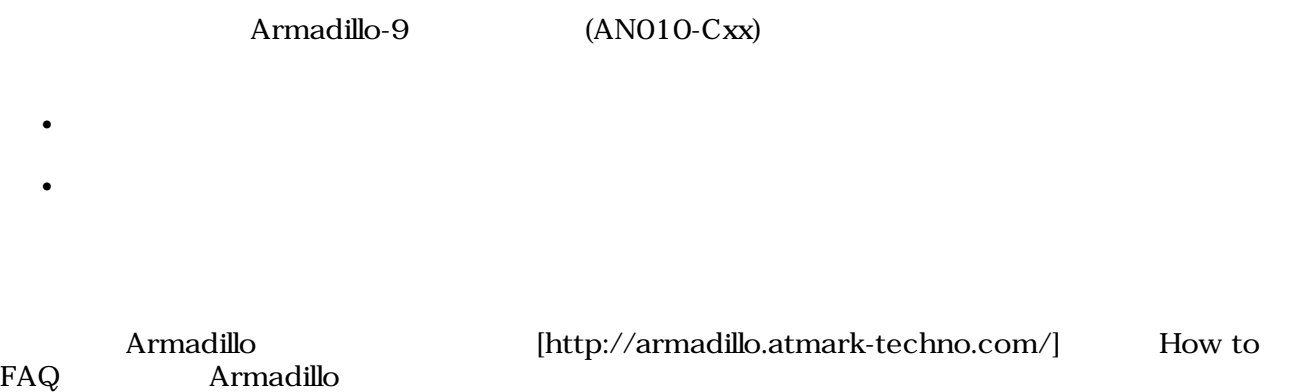

<span id="page-6-0"></span>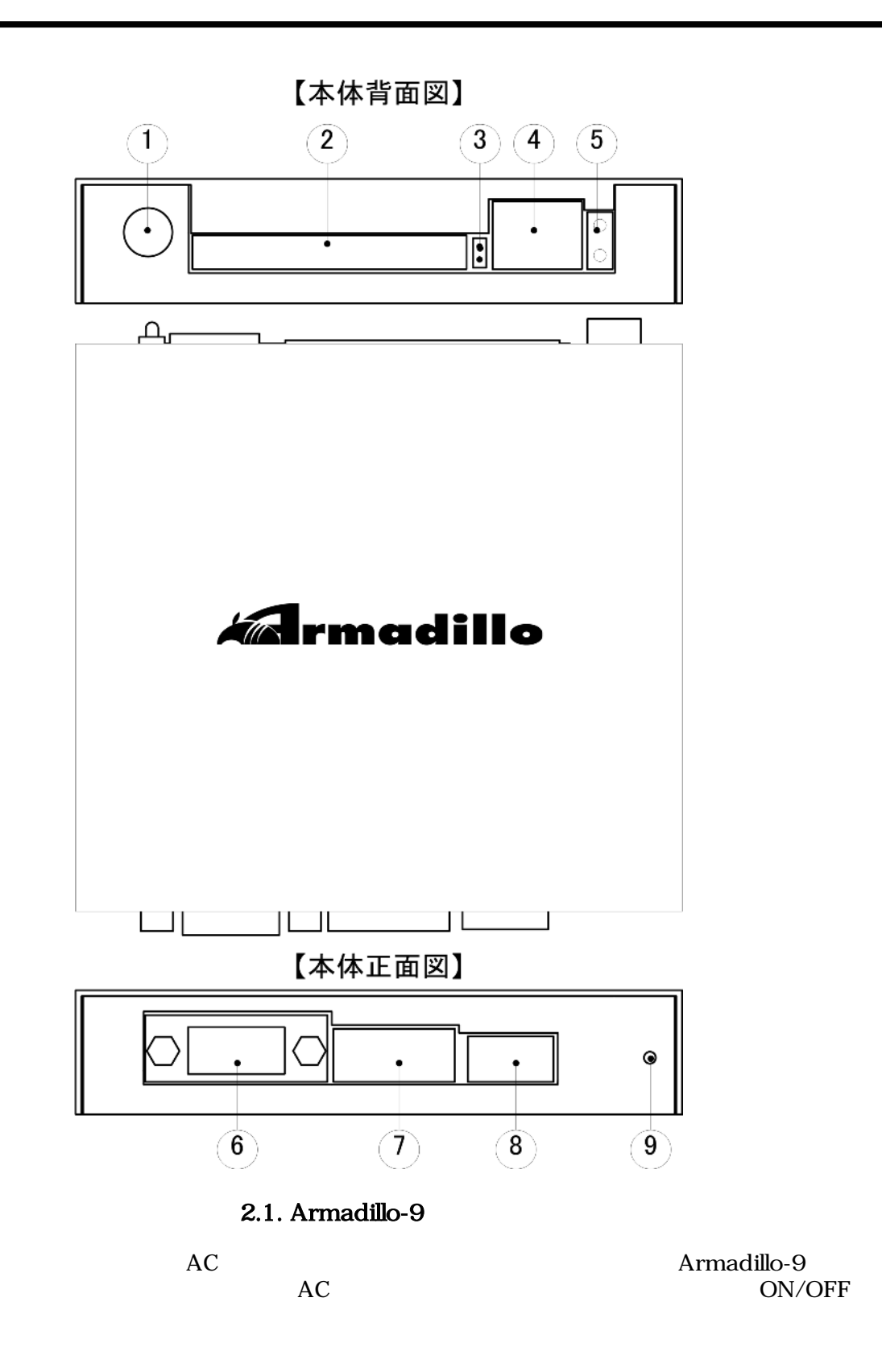

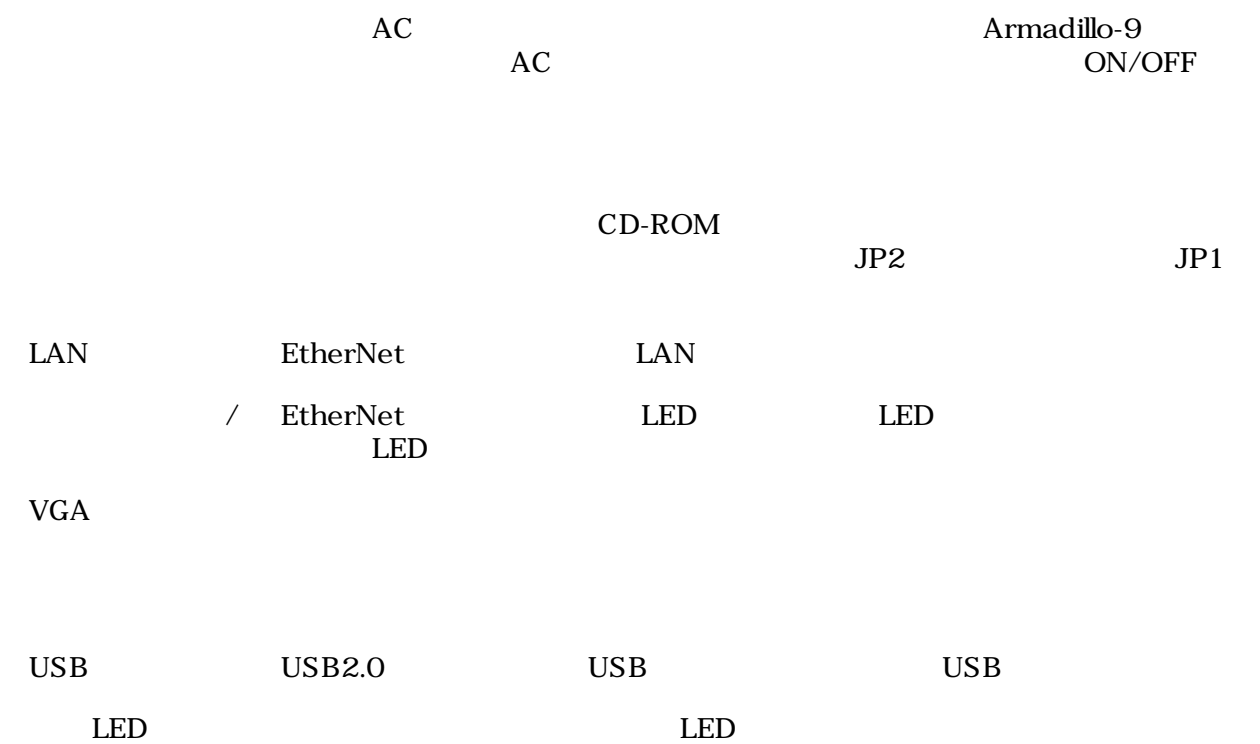

## <span id="page-8-0"></span>3.起動までの手順

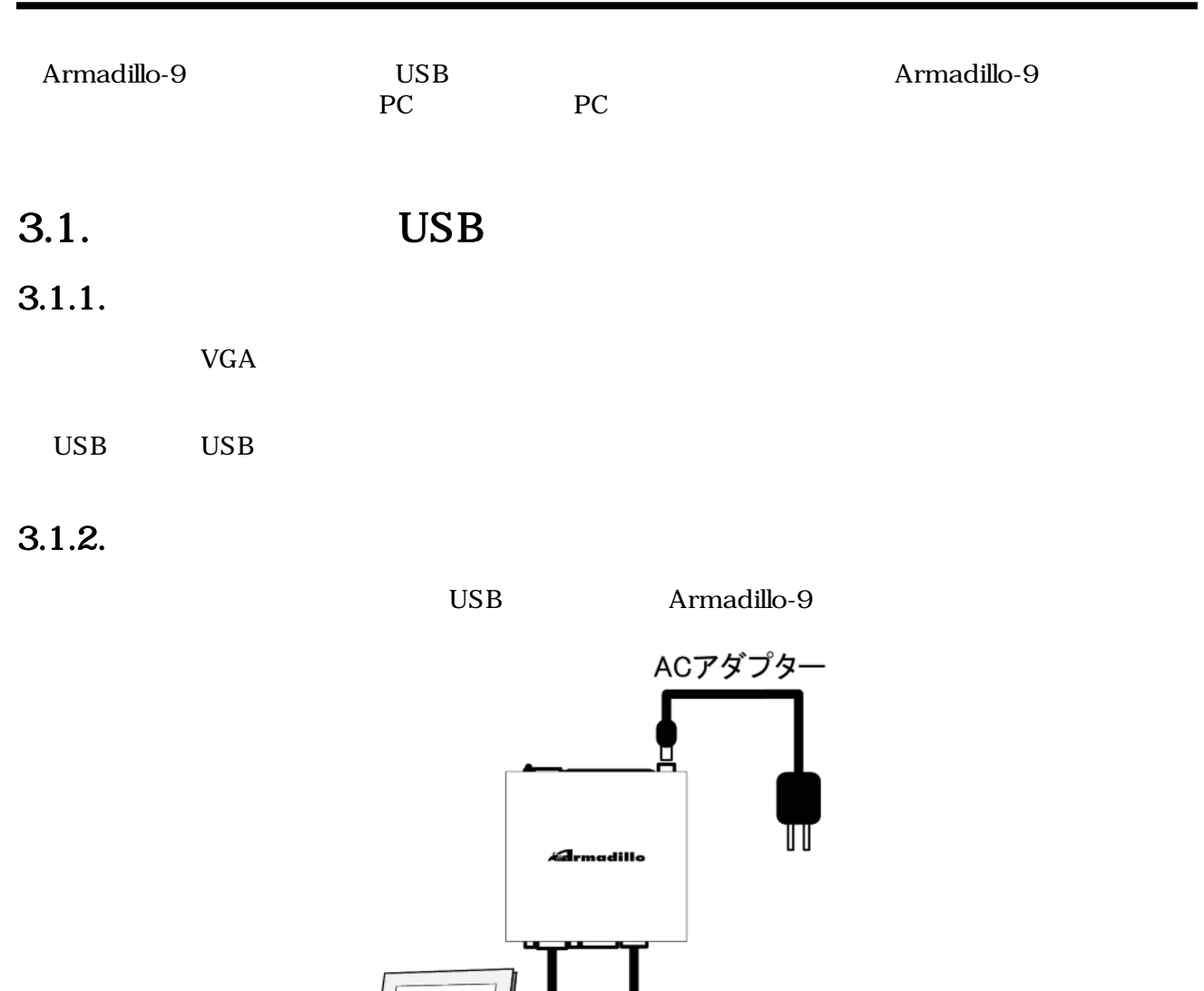

### $3.1.3.$

extending a Report of Armadillo-9  $\lambda$ 

root

 $3.1.$ 

ディスプレイ

USBキーボード

an a

<span id="page-9-0"></span>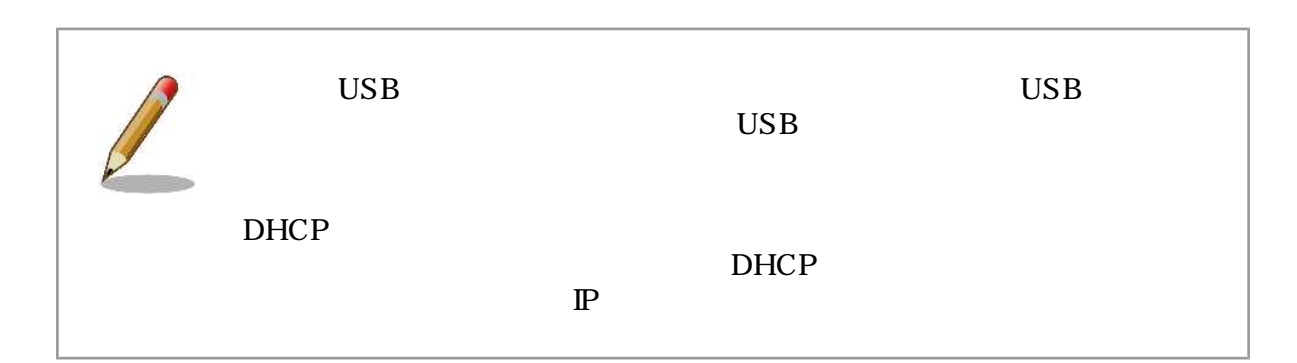

### 3.2. PC

 $3.2.1.$ 

| PC                               | Linux<br><b>PC</b> | Windows | -1 |       |
|----------------------------------|--------------------|---------|----|-------|
| minicom Tera Term<br>CD<br>tools |                    |         |    | Linux |

 $3.2.2.$ 

PC Armadillo-9

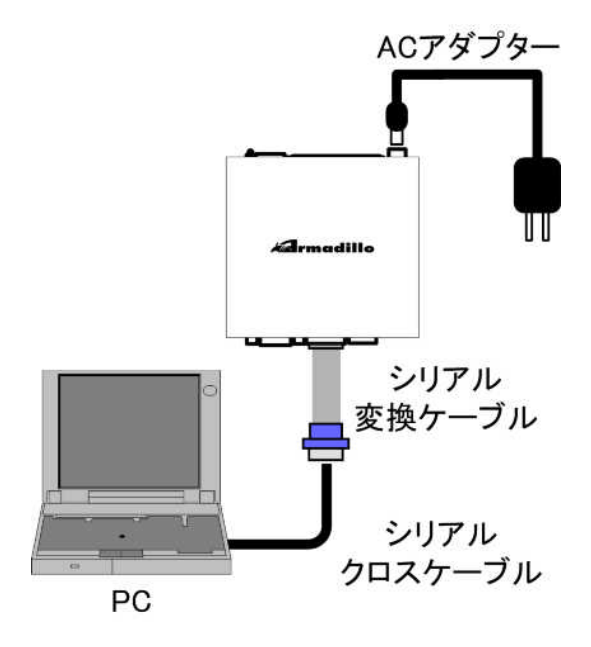

3.2. PC

 $3.2.3.$ 

 $PC$ 

#### $3.1.$

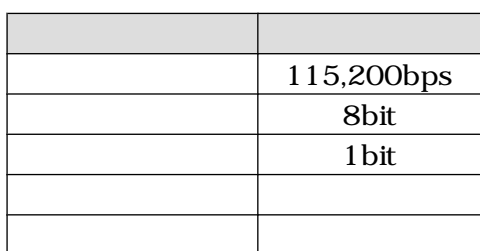

#### <span id="page-10-0"></span>AC Armadillo-9

root

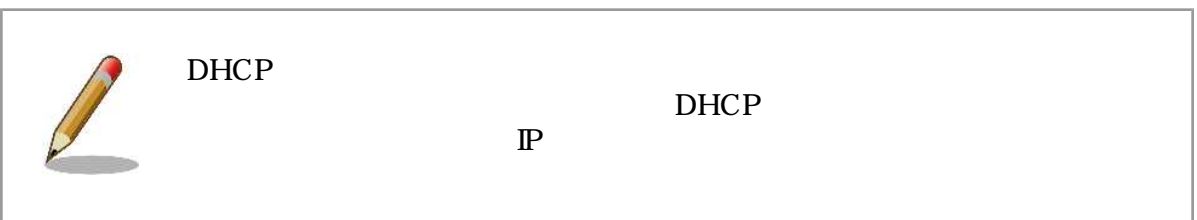

## <span id="page-11-0"></span>4.

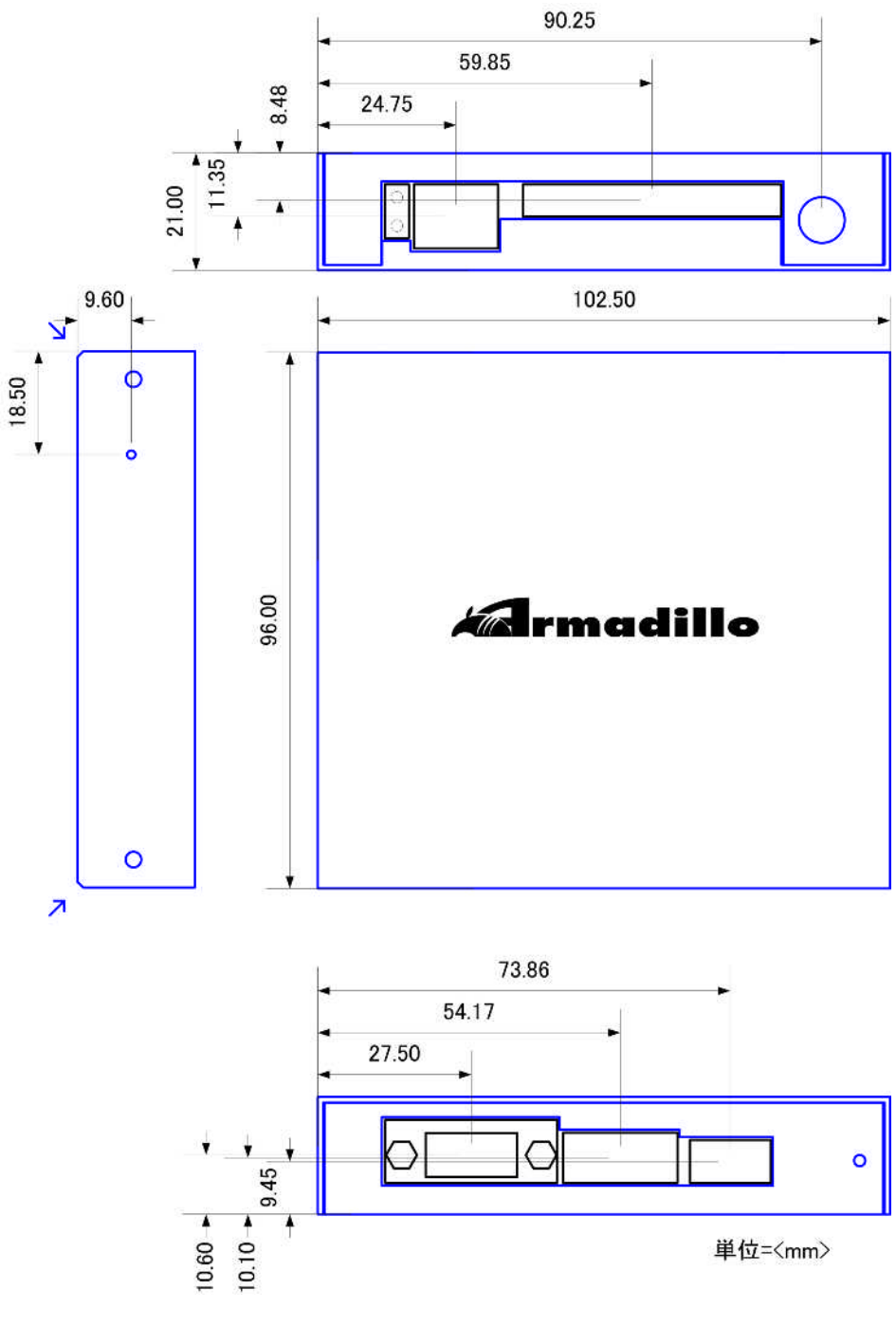

4.1. Armadillo-9

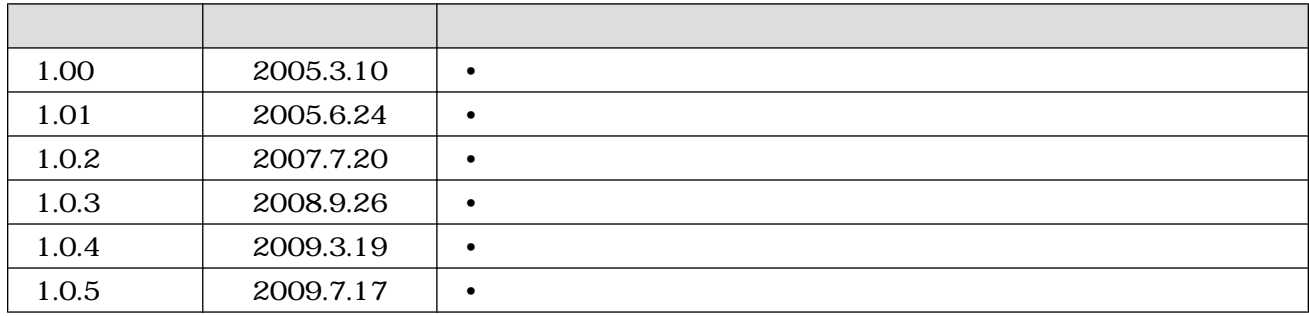

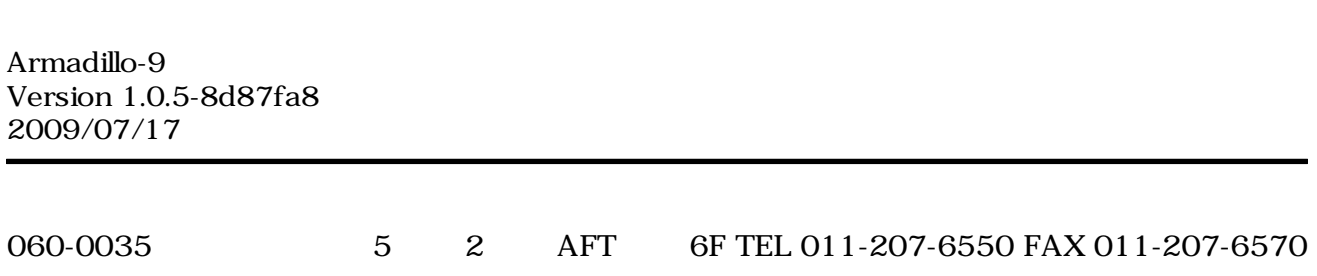